# S4F29

# **Profitability Analysis in SAP S/4HANA**

#### **COURSE OUTLINE**

Course Version: 20 Course Duration:

# SAP Copyrights, Trademarks and Disclaimers

© 2022 SAP SE or an SAP affiliate company. All rights reserved.

No part of this publication may be reproduced or transmitted in any form or for any purpose without the express permission of SAP SE or an SAP affiliate company.

SAP and other SAP products and services mentioned herein as well as their respective logos are trademarks or registered trademarks of SAP SE (or an SAP affiliate company) in Germany and other countries. Please see <a href="https://www.sap.com/corporate/en/legal/copyright.html">https://www.sap.com/corporate/en/legal/copyright.html</a> for additional trademark information and notices.

Some software products marketed by SAP SE and its distributors contain proprietary software components of other software vendors.

National product specifications may vary.

These materials may have been machine translated and may contain grammatical errors or inaccuracies.

These materials are provided by SAP SE or an SAP affiliate company for informational purposes only, without representation or warranty of any kind, and SAP SE or its affiliated companies shall not be liable for errors or omissions with respect to the materials. The only warranties for SAP SE or SAP affiliate company products and services are those that are set forth in the express warranty statements accompanying such products and services, if any. Nothing herein should be construed as constituting an additional warranty.

In particular, SAP SE or its affiliated companies have no obligation to pursue any course of business outlined in this document or any related presentation, or to develop or release any functionality mentioned therein. This document, or any related presentation, and SAP SE's or its affiliated companies' strategy and possible future developments, products, and/or platform directions and functionality are all subject to change and may be changed by SAP SE or its affiliated companies at any time for any reason without notice. The information in this document is not a commitment, promise, or legal obligation to deliver any material, code, or functionality. All forward-looking statements are subject to various risks and uncertainties that could cause actual results to differ materially from expectations. Readers are cautioned not to place undue reliance on these forward-looking statements, which speak only as of their dates, and they should not be relied upon in making purchasing decisions.

# **Typographic Conventions**

American English is the standard used in this handbook.

The following typographic conventions are also used.

| This information is displayed in the instructor's presentation | <b>—</b>        |
|----------------------------------------------------------------|-----------------|
| Demonstration                                                  | <b>&gt;</b>     |
| Procedure                                                      | 2 3             |
| Warning or Caution                                             | 1               |
| Hint                                                           |                 |
| Related or Additional Information                              | <b>&gt;&gt;</b> |
| Facilitated Discussion                                         | •—              |
| User interface control                                         | Example text    |
| Window title                                                   | Example text    |

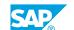

# **Contents**

| vii                        | Course Overview |                                                                                                    |  |
|----------------------------|-----------------|----------------------------------------------------------------------------------------------------|--|
| _1                         | Unit 1:         | Profitability Management                                                                                                    |  |
| 1 1                        |                 | Lesson: Outlining Profitability Management Options  Lesson: Comparing Profitability Analysis and Profit Center  Accounting                                                                                                    |  |
| 1                          |                 | Lesson: Analyzing Profitability Management Objects                                                                                                    |  |
| 3                          | Unit 2:         | Structures                                                                                                    |  |
| 3                          |                 | Lesson: Introducing the Concept of an Operating Concern Lesson: Defining Data Structures                                                                                                    |  |
| 5                          | Unit 3:         | Master Data                                                                                                    |  |
| 5<br>5<br>5<br>5           |                 | Lesson: Describing the Concepts of Characteristic Derivation and Valuation Lesson: Defining a Derivation Strategy Lesson: Valuation with Product Costing Lesson: Evaluating with a Costing Sheet                                                                         |  |
| 7                          | Unit 4:         | Actual Data                                                                                                    |  |
| 7<br>7<br>7<br>7<br>7<br>8 |                 | Lesson: Defining the Flow of Actual Data Lesson: Analyzing the Integration with Sales Order Management Lesson: Processing Cost Allocations Lesson: Processing Internal Orders Lesson: Creating Direct Postings from FI Lesson: Evaluating Other Actual Postings in CO-PA |  |
| 9                          | Unit 5:         | Planning                                                                                                    |  |
| 9                          |                 | Lesson: Evaluating the Profit Planning Process<br>Lesson: Outlining Planning Methods                                                                                                    |  |
| 11                         | Unit 6:         | Information Systems                                                                                                    |  |
| 11<br>11<br>11<br>11       |                 | Lesson: Executing CO-PA Reports (Financial Analytics) Lesson: Creating Basic Reports and Outlining Report Components Lesson: Creating Form Reports Lesson: Creating Line Item Reports and Reports in Margin Analysis                                                     |  |

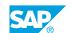

| 13 | Unit 7: | Tools and Attachment                            |
|----|---------|-------------------------------------------------|
|    |         |                                                 |
| 13 |         | Lesson: Analyzing Performance Tools             |
| 13 |         | Lesson: Analyzing the Customizing Monitor       |
| 13 |         | Lesson: Realignment                             |
| 13 |         | Lesson: Costing-Based CO-PA vs. Margin Analysis |

# **Course Overview**

#### **TARGET AUDIENCE**

This course is intended for the following audiences:

- Application Consultant
- Project Manager
- Super / Key / Power User

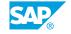

UNIT 1

# **Profitability Management**

# **Lesson 1: Outlining Profitability Management Options**

### **Lesson Objectives**

After completing this lesson, you will be able to:

• Describe the terminology, methods, and views of profitability management

# **Lesson 2: Comparing Profitability Analysis and Profit Center Accounting**

#### **Lesson Objectives**

After completing this lesson, you will be able to:

- Define the flow of the actual values in Profitability Analysis and Profit Center Accounting
- Analyze the integration within accounting and the postings to Profitability Analysis

# **Lesson 3: Analyzing Profitability Management Objects**

#### **Lesson Objectives**

After completing this lesson, you will be able to:

Analyze the elements important to profitability management

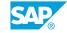

# **UNIT 2 Structures**

# **Lesson 1: Introducing the Concept of an Operating Concern**

### **Lesson Objectives**

After completing this lesson, you will be able to:

• Define organizational structures

# **Lesson 2: Defining Data Structures**

#### **Lesson Objectives**

After completing this lesson, you will be able to:

• Define data structures

UNIT 3

# **Master Data**

# **Lesson 1: Describing the Concepts of Characteristic Derivation and Valuation**

#### **Lesson Objectives**

After completing this lesson, you will be able to:

• Describe the concepts of characteristic derivation and valuation

### **Lesson 2: Defining a Derivation Strategy**

#### **Lesson Objectives**

After completing this lesson, you will be able to:

• Define a derivation strategy

# **Lesson 3: Valuation with Product Costing**

#### **Lesson Objectives**

After completing this lesson, you will be able to:

• Configure a valuation strategy

# **Lesson 4: Evaluating with a Costing Sheet**

#### **Lesson Objectives**

After completing this lesson, you will be able to:

• Configure a Valuation Strategy with a Costing Sheet

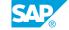

# UNIT 4 Actual Data

# **Lesson 1: Defining the Flow of Actual Data**

### **Lesson Objectives**

After completing this lesson, you will be able to:

Define the flow of actual data

### Lesson 2: Analyzing the Integration with Sales Order Management

#### **Lesson Objectives**

After completing this lesson, you will be able to:

• Evaluate the integration with sales order management

### **Lesson 3: Processing Cost Allocations**

#### **Lesson Objectives**

After completing this lesson, you will be able to:

- Allocate Costs to CO-PA
- Perform a cost center assessment
- · Allocate Activity Costs

# **Lesson 4: Processing Internal Orders**

#### **Lesson Objectives**

After completing this lesson, you will be able to:

Settle internal orders to CO-PA

# **Lesson 5: Creating Direct Postings from FI**

#### **Lesson Objectives**

After completing this lesson, you will be able to:

- · Create direct postings from FI
- Post a revaluation of a material and view the CO-PA documents

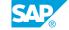

# **Lesson 6: Evaluating Other Actual Postings in CO-PA**

#### **Lesson Objectives**

After completing this lesson, you will be able to:

- Define order-related variances and their settlement to CO-PA
- Sales Order with a Cost Collector
- Define top-down distribution
- Define periodic valuation
- Attributed Profitability Segments

# **UNIT 5** Planning

# **Lesson 1: Evaluating the Profit Planning Process**

### **Lesson Objectives**

After completing this lesson, you will be able to:

• Perform the steps necessary to plan in CO-PA

# **Lesson 2: Outlining Planning Methods**

#### **Lesson Objectives**

After completing this lesson, you will be able to:

• Performing Planning Manually and Using Automatic Planning

UNIT 6

# **Information Systems**

### **Lesson 1: Executing CO-PA Reports (Financial Analytics)**

#### **Lesson Objectives**

After completing this lesson, you will be able to:

• Execute CO-PA reports

### **Lesson 2: Creating Basic Reports and Outlining Report Components**

#### **Lesson Objectives**

After completing this lesson, you will be able to:

• Describe how to create basic reports

### **Lesson 3: Creating Form Reports**

#### **Lesson Objectives**

After completing this lesson, you will be able to:

• Create a form report

# **Lesson 4: Creating Line Item Reports and Reports in Margin Analysis**

#### **Lesson Objectives**

After completing this lesson, you will be able to:

- · Execute Line Item Reporting
- Create Account-Based Reports

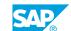

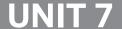

# **UNIT 7** Tools and Attachment

# **Lesson 1: Analyzing Performance Tools**

#### **Lesson Objectives**

After completing this lesson, you will be able to:

Define summarization levels

### **Lesson 2: Analyzing the Customizing Monitor**

#### **Lesson Objectives**

After completing this lesson, you will be able to:

• Analyze configuration using the Customizing Monitor

### **Lesson 3: Realignment**

#### **Lesson Objectives**

After completing this lesson, you will be able to:

• Analyze Realignment

# Lesson 4: Costing-Based CO-PA vs. Margin Analysis

#### **Lesson Objectives**

After completing this lesson, you will be able to:

• Margin Analysis COPA

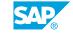